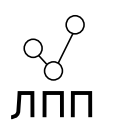

# Проектирование компиляторов

Лекция 1. Введение в компиляторы.

## О курсе

Данный курс освещает следующие вопросы:

- $\blacktriangleright$  Проектирование языков программирования
- I Проектирование компиляторов
- I Особенности работы аппаратуры

История создания курса:

- I Данный курс является наследником учебной программы базовой кафедры МЦСТ в МФТИ
- I Учитывает учебные курсы ведущих американских и европейских университетов
- I Со значительными изменениями и дополнениями читался в МФТИ и МАИ
- I Учитывает опыт практической работы с современными компиляторами
- I Курс постоянно обновляется и дорабатывается

План курса:

- I До 15 лекций про общее устройство компиляторов и технологии оптимизации кода.
- $\triangleright$  До 5 лабораторных работ в рамках которых будет написан собственный макет компилятора.
- $\triangleright$  1 зачёт по всему курсу. Билет содержит 2 вопроса, ответ устный, но можно подготовиться.

### Техническая информация

Критерии итоговой оценки:

- I Допуск к зачёту возможен только при всех сданных лабораторных работах.
- $\blacktriangleright$  Регулярная уместная активность на лекциях даёт +1 балл на зачёте.
- I Треть средней оценки за ЛР прибавляется к оценке по зачёту.

Итого: хорошее выполнение практических заданий и активность на лекциях обеспечивает +4 балла просто так!

Поиск ошибок в лекциях и информирование о них также считается уместной и даже весьма желательной активностью.

### Техническая информация

Практические задания:

- $\triangleright$  В течении занятия по ЛР объясняется суть задания, устанавливаются требования к выполнению. Непосредственно выполнение задания производится в любое удобное время.
- I Выполненное задание присылается на почту преподавателю, после чего производится его проверка. По итогам проверки возможны замечания и вопросы по особенностям выполнения задания.
- I Задание считается выполненным если оно проходит тестирование, и автор смог ответить на все вопросы.

### Техническая информация

Как не надо делать:

- $\blacktriangleright$  Первое зафиксированное списывание практической работы лишает бонуса на зачёте (как списывающего, так и источник списывания).
- $\blacktriangleright$  Каждое последующее зафиксированное списывание снижает оценку за зачёт на 1 балл.
- I Списанные практические задания не принимаются.
- I Удалённый формат проведения зачёта позволяет легко списать ответ. Но преподаватель знает **все** источники, а списанный ответ порождает много интересных дополнительных вопросов на понимание материала.
- I Использование чатботов преподавателя позабавит, но не обрадует.

## **Введение**

### Компилятор

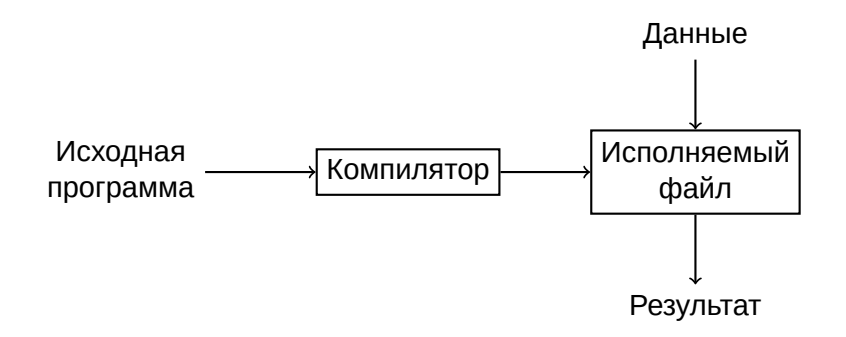

**Компилятор** — программа, принимающая на вход текст на одном (исходном) языке программирования, и возвращающая текст на другом (целевом) языке.

### Компилятор

Современные компиляторы:

- $\triangleright$  GCC (GNU Compiler Collection) набор компиляторов для различных языков программирования, разработанный в рамках проекта GNU;
- $\blacktriangleright$  LLVM (Low Level Virtual Machine) универсальная система анализа, трансформации и оптимизации программ, реализующая виртуальную машину с RISC-подобными инструкциями;
- Intel C++ compiler оптимизирующий компилятор, разрабатываемый фирмой Intel для процессоров семейств x86, x86-64 и IA-64;
- $\blacktriangleright$  Elbrus Compiler Collection оптимизирующий компилятор, разрабатываемый фирмой МЦСТ для процессоров семейств Эльбрус и Sparc;

## Интерпретатор

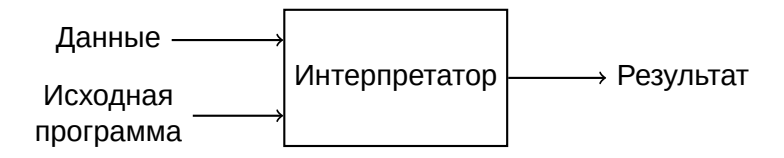

**Интерпретатор** — программа, принимающая на вход текст на одном (исходном) языке программирования, и выполняющая поданные на вход операции.

## Интерпретатор

Современные интерпретаторы:

- $\blacktriangleright$  Bash командный процессор, работающий в интерактивном режиме. Используется для UNIX-подобных систем, в т.ч. для GNU/Linux.
- $\triangleright$  CPython основной интерпретатор языка Python. Транслирует программу в промежуточное представление, а затем исполняет её.
- $\blacktriangleright$  R язык программирования для статистической обработки данных.
- **Perl язык программирования, применяющийся для обработки текстов,** а также для разработки интернет-страниц.

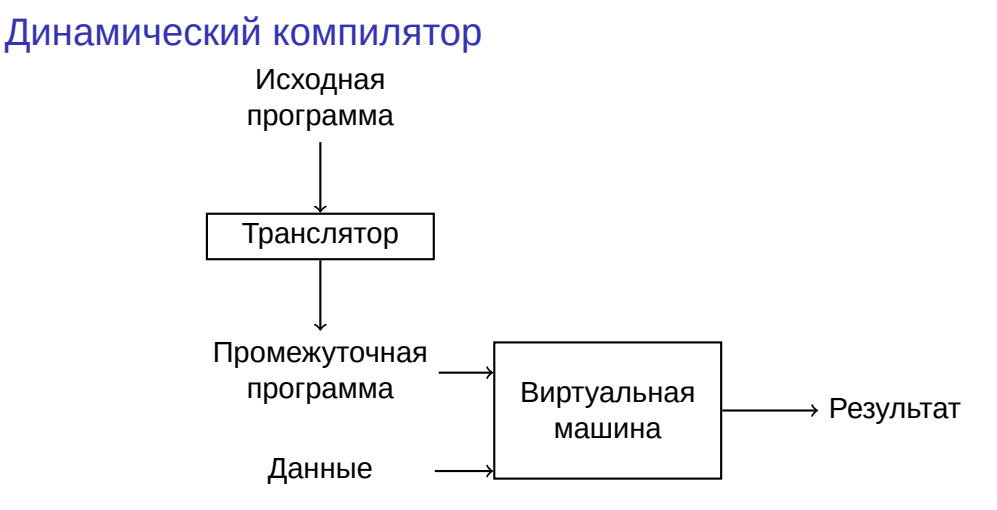

**Динамический компилятор** (JIT, Just–In–Time) — программа, принимающая на вход текст на одном (исходном) языке программирования, транслирующая его в байт–код, исполняемый на виртуальной машине.

## Динамический компилятор

Современные динамические компиляторы:

- $\triangleright$  JVM (Java Virtual Machine) виртуальная машина для исполнения байт-кода языка Java (а также Clojure, Groovy, Scala и т.д.);
- $\triangleright$  CLR (Common Language Runtime) виртуальная машина стека Microsoft .NET.
- $\triangleright$  V8 виртуальная машина для исполнения JavaScript кода от компании Google.

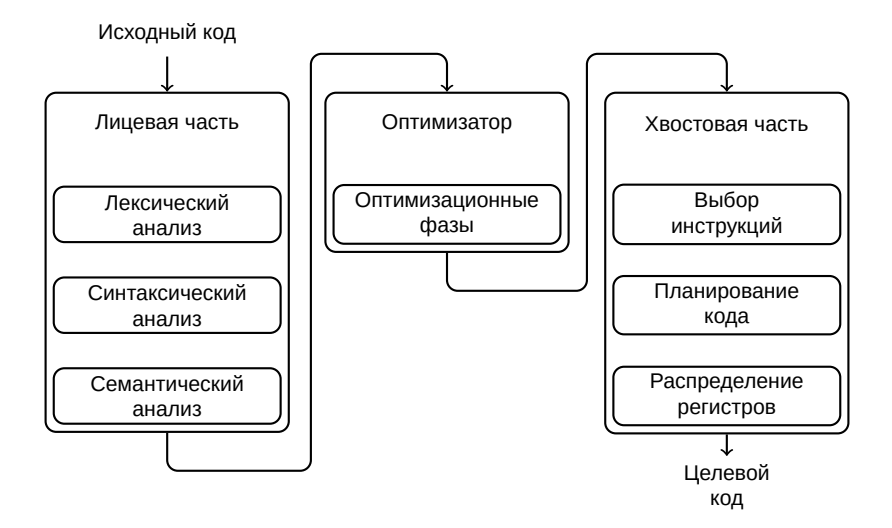

Лицевая часть проводит первоначальный разбор входной программы и преобразование её к структурированному виду:

- **Лексический анализ** преобразование потока символов в поток классифицированных слов.
- **Синтаксический анализ** определение принадлежности входного потока данному языку, построение дерева программы.
- **Семантический анализ** создание таблицы символов и простановка типов объектов и выражений, более строгие проверки на соответствие правилам языка.

Оптимизатор проводит анализы и преобразования программы с целями её ускорения, проверок на ошибки, уменьшения размера:

I **Оптимизационная фаза** — подпрограмма, анализирующая или модифицирующая входную программу

Хвостовая часть проводит преобразование программы из промежуточного представления компилятора к целевому языку:

- I **Выбор инструкций** преобразование инструкций промежуточного представления в инструкции целевой машины.
- **Распределение регистров** преобразование кода для использования конечного числа регистров.
- I **Планирование** перестановка инструкций для ускорения исполнения целевой программы.

Что происходит при вызове программы gcc:

- 1. **cc1** непосредственно компилятор. Преобразует входной файл в ассемблер.
- 2. **as** ассемблер. Преобразует файл с ассемблером в объектный файл.
- 3. **collect2** компоновщик. Производит связывание объектных файлов в итоговую программу.

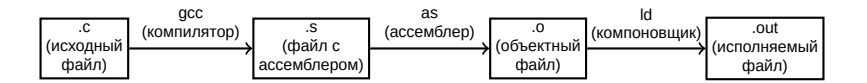

Дополнительные инструменты, необходимые для полноценной разработки помимо компилятора (некоторые поставляются вместе с ним, но чаще всего это отдельные проекты):

- I интерпретатор промежуточного кода
- I реализация стандартной библиотеки языка
- I дополнительные библиотеки
- отладчик
- компоновщик
- профилировщик
- $\blacktriangleright$  анализатор покрытия
- анализатор производительности
- $\blacktriangleright$  прочие инструменты

### Раскрутка компилятора

Как создать компилятор нового языка *L*?

### Раскрутка компилятора

Как создать компилятор нового языка *L*?

- 1. На одном из существующих языков реализовать подмножество языка  $L_0$  :  $L_0$  ⊂  $L$ .
- 2. На созданном языке  $L_0$  создать компилятор языка  $L_0$ .
- 3. Начать расширение компилятора *L*<sup>0</sup> до языка *L*.

Такой подход к созданию новых языков называется **раскруткой** (bootstrapping).

## Кросс-компиляция

Для случаев когда архитектура машины, на которой будет исполняться программа отличается от архитектуры на которой она собирается, применяется технология кросс-компиляции:

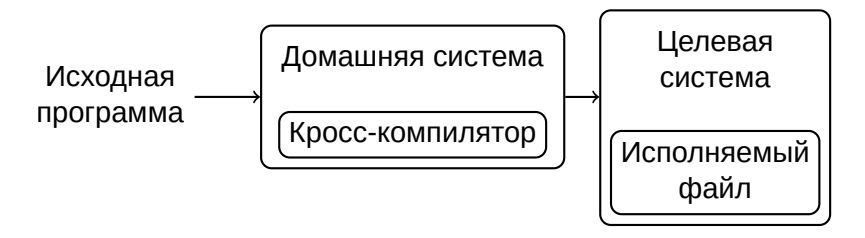

**Домашняя система** (host) — система, на которой работает компилятор. **Целевая система** (target) — система, на которой будет исполняться полученная программа.

## **История появления компиляторов и языков программирования**

- 1952 А.А. Ляпунов впервые читает курс по программированию в МГУ, в котором формирует понятие «операторного метода» — удобной абстракции для формализации алгоритма.
- 1953 На основе операторного метода Ляпунов выводит задачу автоматизации программирования. Эти его труды послужили толчком к созданию первых трансляторов и становлению программирования как науки.

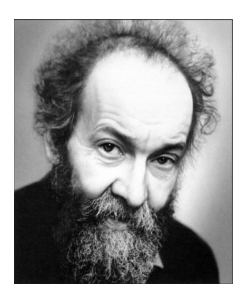

Алексей Андреевич Ляпунов, 1911-1973 гг. Один из основоположников кибернетики

1954 На основе курса Ляпунова, С.С. Камынин и Э.З. Любимский создают первый транслятор ПП-1 (Программирующая программа - 1) для машины «Стрела».

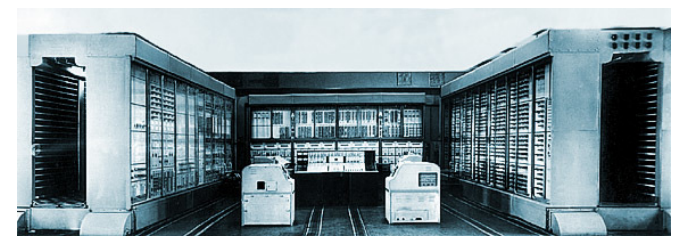

ЭВМ «Стрела-1», 1953 г.

1954 На основе ПП-1, М.Р. Шура-Бура создаёт промышленную систему трансляции, названную ПП-2. Постепенно на основе этого транслятора для машины «Стрела» развивались и другие средства программирования: компоновщики, загрузчики, отладчики, редакторы. 1956 Параллельно с ПП-2, А.П. Ершов начинает разработку ПП для БЭСМ, и по завершении у него получается первый транслятор с высокоуровневого языка.

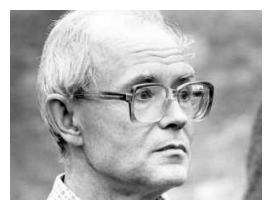

Андрей Петрович Ершов, 1931-1988 гг. Пионер теоретического и системного программирования.

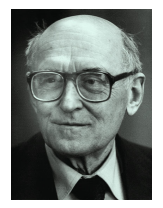

Михаил Романович Шура-Бура, 1918-2008 гг. Внёс огромный вклад в развитие программирования.  $25/37$ 

- 1963 Независимые команды создают трансляторы языка Алгол. Первыми появились проекты ТА-1 и ТА-2. Это первый момент пересечения развития советского и западного системного программного обеспечения.
- 1964 Под руководством А.П. Ершова создаётся «Альфа» транслятор с языка Алгол, впервые использующий оптимизирующую компиляцию.
- 1966 Создаётся язык «АЛМО» язык, реализующий работу на байткоде и поддерживающий технологию раскрутки.

Основы проектирования языков и компиляторов уже сложились к этому моменту. Дальнейшее их развитие не менее интересно, и является предметом изучения отдельного учебного курса.

Зарубежная линия развития языков и компиляторов:

1952 Первый компоновщик (часто считается первым компилятором) A-0 system (Arithmetic Language version 0) был создан в 1952 году Грейс Хоппер (Grace Hopper) для машины UNIVAC I (первый коммерческий компьютер в США).

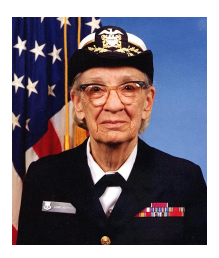

Грейс Хоппер, 1906-1992 гг. Разработчик первых компиляторов и высокоуровневых языков программирования.

- 1953 Первый высокоуровневый язык Speedcoding для машины IBM 701, созданный Джоном Бэкусом (John Backus). Программы на этом языке работали в 10 - 20 раз медленнее чем написанные в машинных кодах.
- 1954 IBM создаёт первый массовый компьютер с поддержкой плавающих операций IBM 704.

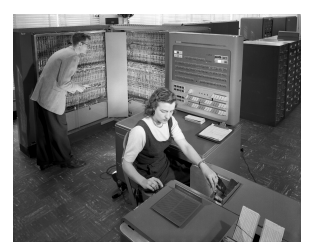

ЭВМ «IBM-704»

Проблема: стоимость разработки ПО начинает превышать стоимость аппаратуры

- 1954 Бэкус с командой представляет черновик спецификации The IBM Mathematical Formula Translating System.
- 1957 Представлен первый компилятор языка FORTRAN. Этот язык получил широкое распространение и является первым массовым высокоуровневым языком программирования.

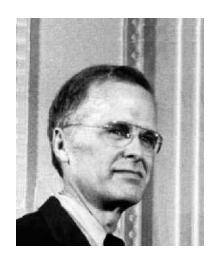

Джон Бэкус, 1924-2007 гг. Разработчик первых высокоуровневых языков программирования, знаковый учёный в области информатики.

- 1958 Джон Мак Карти (John McCarthy) язык LISP, основанный на *λ*-счислении Алонзо Чёрча (Alonzo Church). Lisp считается вторым по старшинству высокоуровневым языком. Он является первым языком с автоматическим управлением памятью и сборкой мусора.
- 1959 Основываясь на работах Хоппер создан язык COBOL, применяющийся в бизнес приложениях. Он считается третьим старейшим высокоуровневым языком программирования.

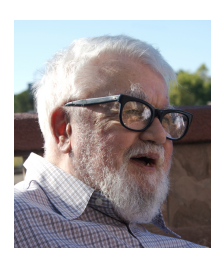

Джон Маккарти, 1927-2011 гг. Разработчик первых высокоуровневых языков программирования, знаковый учёный в области информатики, автор термина «искусственный интеллект».

1973 В лабораториях Bell Labs Денис Ритчи и Кен Томпсон создали язык программирования Си.

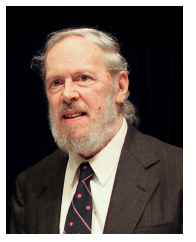

Денис Ритчи, 1941-2011 гг.

Создатель языков программирования B, BCPL, C, участвовал в разработке ОС Multics и Unix.

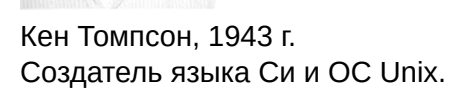

## **Заключение**

## Зачем всё это

#### • Техники компиляции нужны везде:

- **«Одна из самых умных вещей, которые я увидел в Doom, это** использование их лексического анализатора и парсера по всей программе».
- I Чтение конфигурационных файлов.
- I Создание собственных языков.
- I Обработка данных.
- Понимание принципов работы машин:
	- I Создание компилятора требует не только понимания языка программирования, но и системы команд целевой машины, принципов работы процессора, памяти, иногда переферии, взаимодействия с ОС.

## Зачем всё это

Почему мы учим компиляторы:

- Повышение собственной квалификации:
	- I Различные конструкции языка по-разному транслируются в целевой код и имеют разную скорость исполнения. Знание этих особенностей позволяет. писать более эффективный код
	- I В компиляторах применяется широкий спектр алгоритмов из разных областей. Их изучение позволит проще понимать другие области информатики.
- Это интересно:
	- I Компиляторы находятся на стыке теоретической и практической. информатики.
	- I Реализация своего языка программирования это круто!

Связь

Преподаватель: Маркин Алексей Леонидович

Почта: master@lab-pp.ru

## Литература

- I *А. В. Ахо, М. С. Лам, Р. Сети, Д. Д. Ульман* Компиляторы: принципы, технологии и инструменты.
- **► С. 3. Свердлов Конструирование компиляторов.**
- ▶ *K. D. Cooper, L. Torczon* Engineering a compiler.
- ▶ *A. W. Appel* Modern compiler implementation in C.
- I *D. Grune, H. E. Bal, C. J. H. Jacobs, K. G. Langendoen* Modern Compiler Design.
- ▶ *C. Lattner* The Architecture of Open Source Applications. LLVM.
- **Н. Вирт Построение компиляторов.**
- I *Н. Вирт, Ю. Гуткнехт* Разработка операционной системы и компилятора. Проект Оберон.
- I *А. П. Ершов, М. Р. Шура-Бура* Становление программирования в СССР (начальное развитие).

## Учебные курсы

- $\triangleright$  CS 143 Compilers, Stanford University
- $\triangleright$  COMP 412 Compiler Construction for Undergraduates, Rice University
- ▶ CS 553 Programming Language Design and Implementation, Colorado State University
- $\triangleright$  CS 412/413 Introduction to Compilers, Cornell University
- $\triangleright$  CS352 Compilers: Principles and Practice, Purdue University